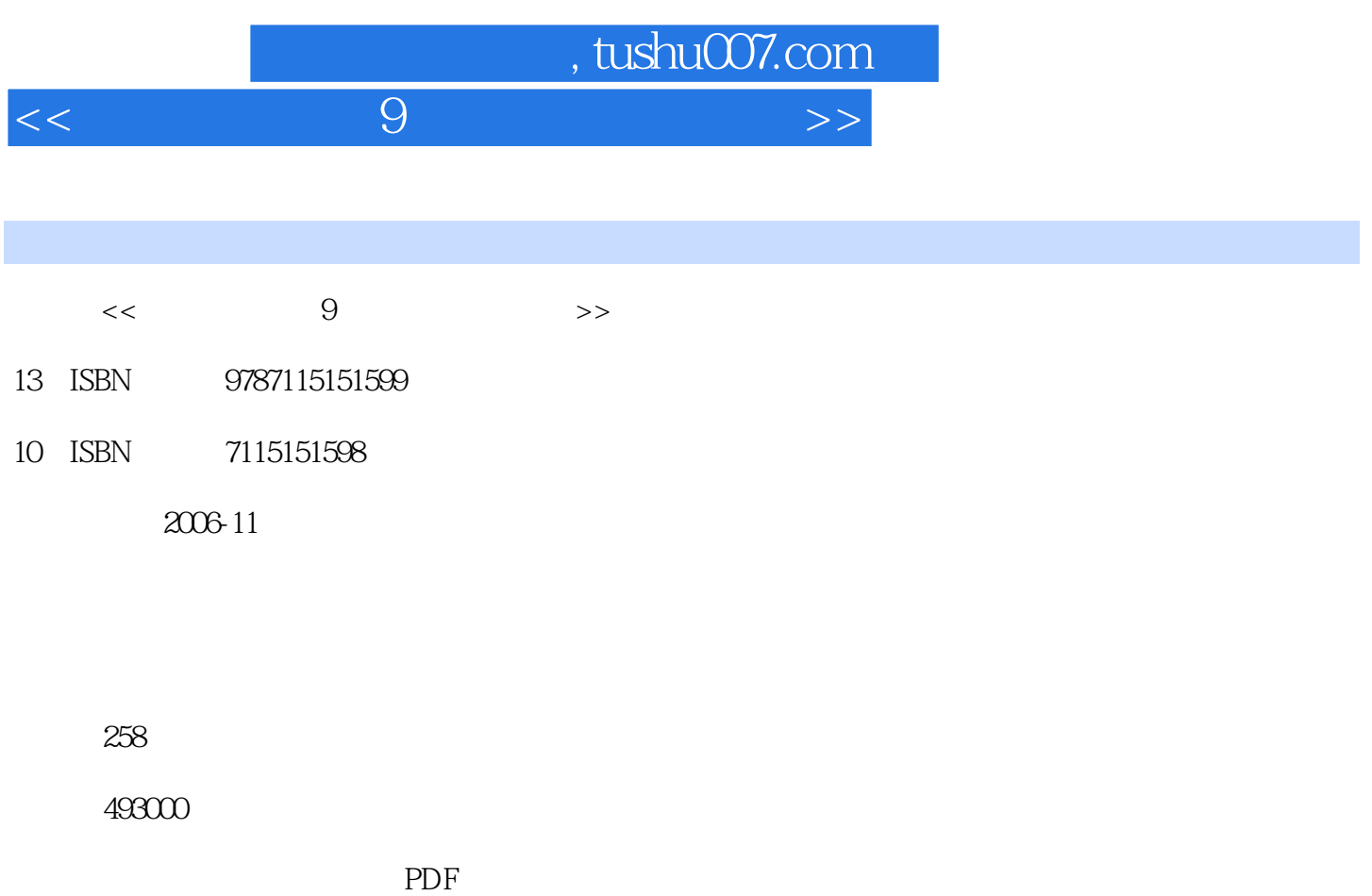

更多资源请访问:http://www.tushu007.com

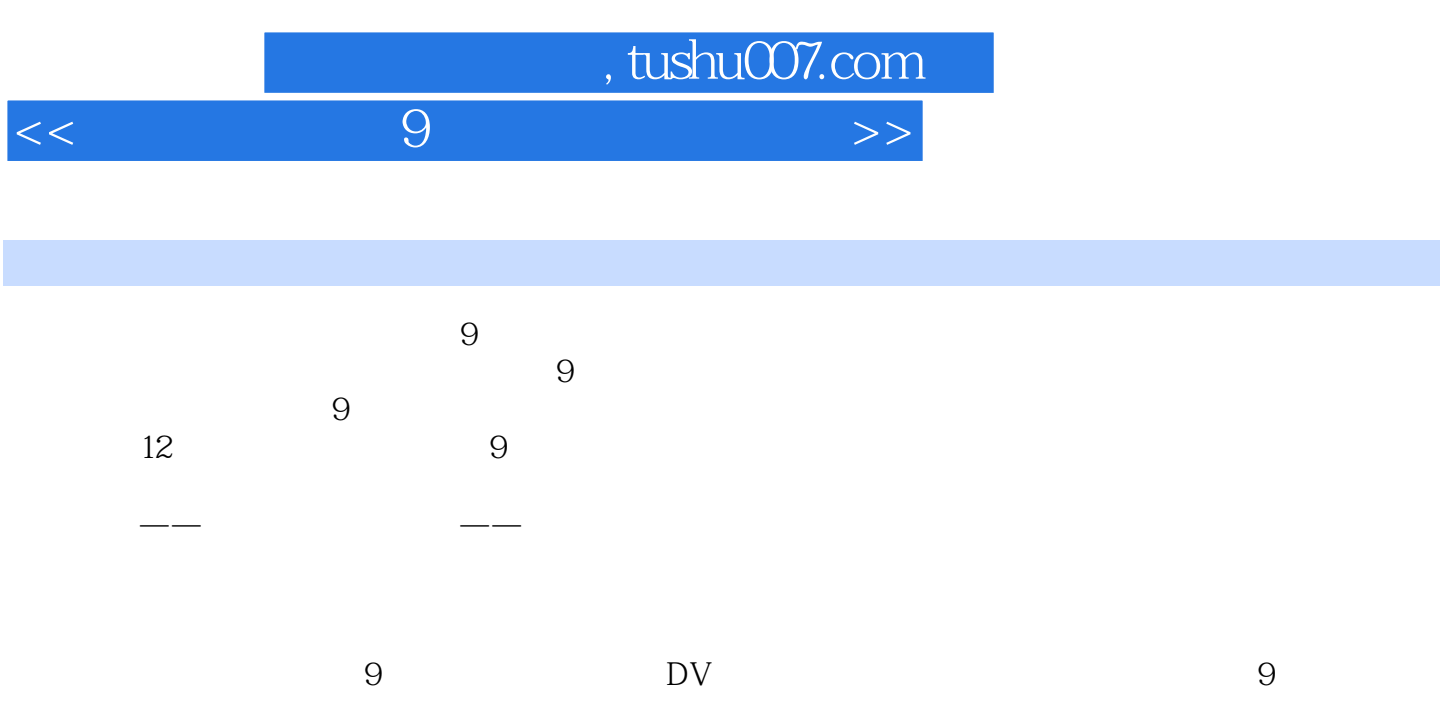

, tushu007.com

<<新编会声会影9中文版入门与提高>>

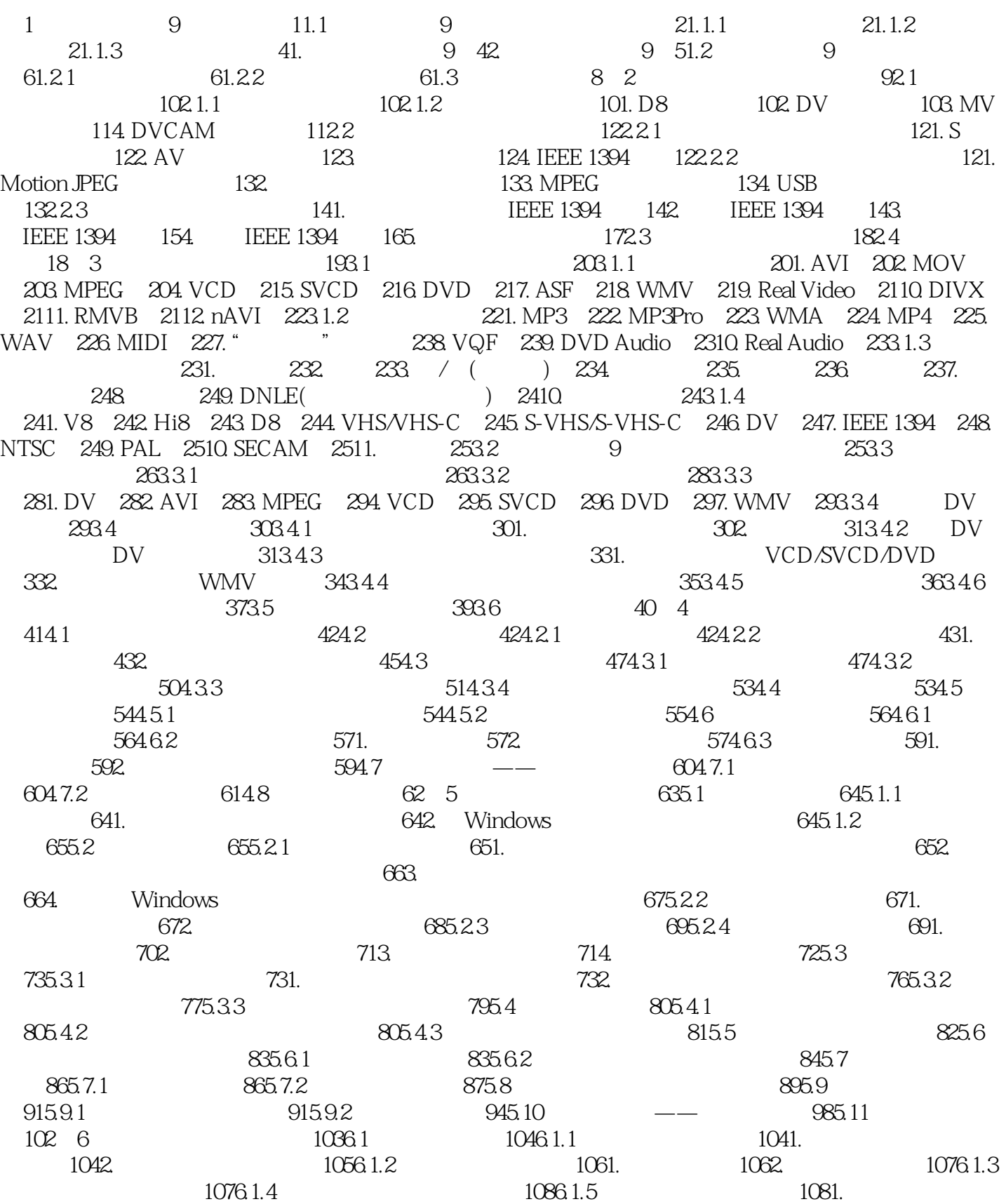

, tushu007.com

## <<新编会声会影9中文版入门与提高>>

1082. 1086.1.6 1096.1.7 1126.1.8 1136.2  $1146.2.1$  1141.  $1141.$  $1153.$ 1154. Windows 1166.2.2 1161.  $1162$  1176.2.3  $1196.24$  $1196.25$  1206.2.6  $1236.3$   $---$  1246.3.1  $1246.3.2$   $1266.4$   $130$   $7$ 1317.1 1327.1.1 1321. 1321. 1322. 1337.1.2 1347.2 1357.2.1 1357.2.2 1367.2.3 1387.3 1397.3.1 1397.3.2 1397.3.3 1407.3.4 1407.3.4 1417.35 1427.4 1437.4.1 1437.4.2 1447.4.3 1467.4.4 1487.4.5 1497.4.6 1527.4.7 1567.4.8  $1587.5$  --  $1607.6$   $164$  8 $1658.1$  $1668.1.1$   $1668.1.2$   $1688.2$ 1698.2.1 1691. Windows 1692. 1708.2.2 1718.2.3 1728.3 1728.3.1 CD  $1728.32$   $1738.4$   $1748.4.1$   $1748.4.2$  $1748.4.3$   $1758.4.4$   $1758.4.5$   $1768.5$  $1778.5.1$   $1778.5.2$   $1798.5.3$   $1798.6$  $1798.7$  --  $1808.8$   $186.9$   $1879.1$  $1889.2$   $1899.2.1$   $1899.2.2$  $1909.3$   $1919.4$   $1939.4.1$   $1939.4.2$ 1949.4.3 E-mail 1959.5 1989.6 —— 1989.6.1  $1999.62$   $2019.63$   $2029.64$ 2039.6.5 2059.6.6 2069.6.7 2069.6.7 2079.7 208 10 20010.1 21010.1.1 21010.1.2 21010.2 DVD 21210.3 214 11 -- 21511.1 21611.2 22011.3 22111.4 22311.5 22411.6  $22611.7$   $23111.8$   $23411.9$   $234$   $12$   $23512.1$   $23612.1.1$   $23612.1.2$   $23812.1.3$ 23912.2 24212.2.1 24212.2.2 24412.3 24812.4 25312.5  $25412.6$  25612.7 258

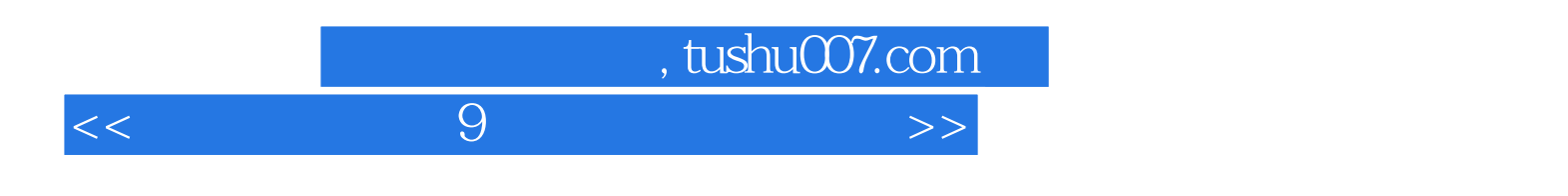

本站所提供下载的PDF图书仅提供预览和简介,请支持正版图书。

更多资源请访问:http://www.tushu007.com